# МИНОБРНАУКИ РОССИИ

Федеральное государственное бюджетное образовательное учреждение высшего образования «Астраханский государственный университет имени В. Н. Татищева» (Астраханский государственный университет им. В. Н. Татищева)

СОГЛАСОВАНО Руководитель ОПОП

УТВЕРЖДАЮ Зав. кафедрой ПМИ

М.В. Коломина

М.В. Коломина

«8» сентября 2022 г.

«8» сентября 2022 г.

# **РАБОЧАЯ ПРОГРАММА ДИСЦИПЛИНЫ**

# **«Компьютерное зрение»**

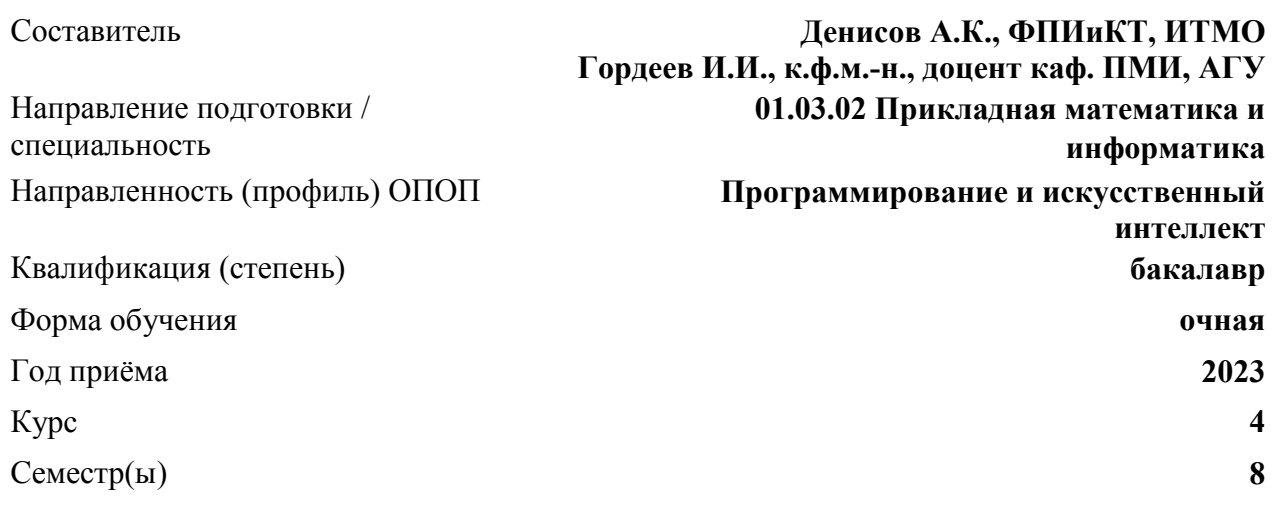

# **1. ЦЕЛИ И ЗАДАЧИ ОСВОЕНИЯ ДИСЦИПЛИНЫ (МОДУЛЯ)**

**1.1. Целью освоения дисциплины «Компьютерное зрение»** является изучение основных задач и методов компьютерного зрения, вокруг которых сконцентрировано внимание научного сообщества и промышленности.

#### **1.2. Задачи освоения дисциплины:**

- изучение основных понятий и методов работы с изображениями;
- изучение задач классификации, сегментации, детектирования объектов;
- освоение методов машинного обучения связанных с компьютерным зрением;
- приобретение практических навыков решения прикладных задач компьютерного зрения.

#### **2. МЕСТО ДИСЦИПЛИНЫ В СТРУКТУРЕ ОПОП**

**2.1. Учебная дисциплина «Компьютерное зрение»** относится к части, формируемой участниками образовательных отношений и осваивается в 8 семестре.

#### **3. ПЛАНИРУЕМЫЕ РЕЗУЛЬТАТЫ ОБУЧЕНИЯ ПО ДИСЦИПЛИНЕ**

Процесс освоения дисциплины направлен на формирование элементов следующих компетенций в соответствии с ФГОС ВО и ОПОП ВО по данному направлению подготовки / специальности:

*а) общепрофессиональных (ОПК);* 

• ОПК-4. Способен к теоретическим и экспериментальным исследованиям в области профессиональной деятельности, включая постановку эксперимента, верификацию результатов, анализ, интерпретацию и презентацию данных

• ОПК-5. Способен использовать цифровые технологии, включая специальные методы, программное обеспечение, компьютерное оборудование и технологии искусственного интеллекта при решении задач профессиональной деятельности, соблюдая стандарты и нормативы при подготовке проектной документации и требования информационной безопасности

*б) профессиональных (ПК).* 

• ПК-22. Способен создавать и внедрять одну или несколько сквозных цифровых субтехнологий искусственного интеллекта

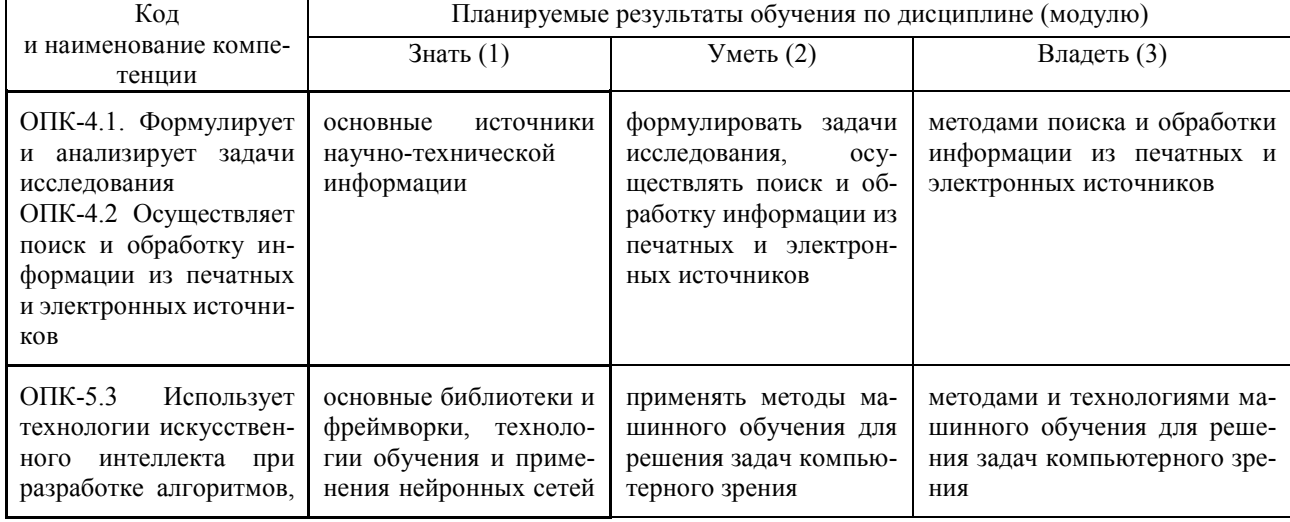

#### **Таблица 1 – Декомпозиция результатов обучения**

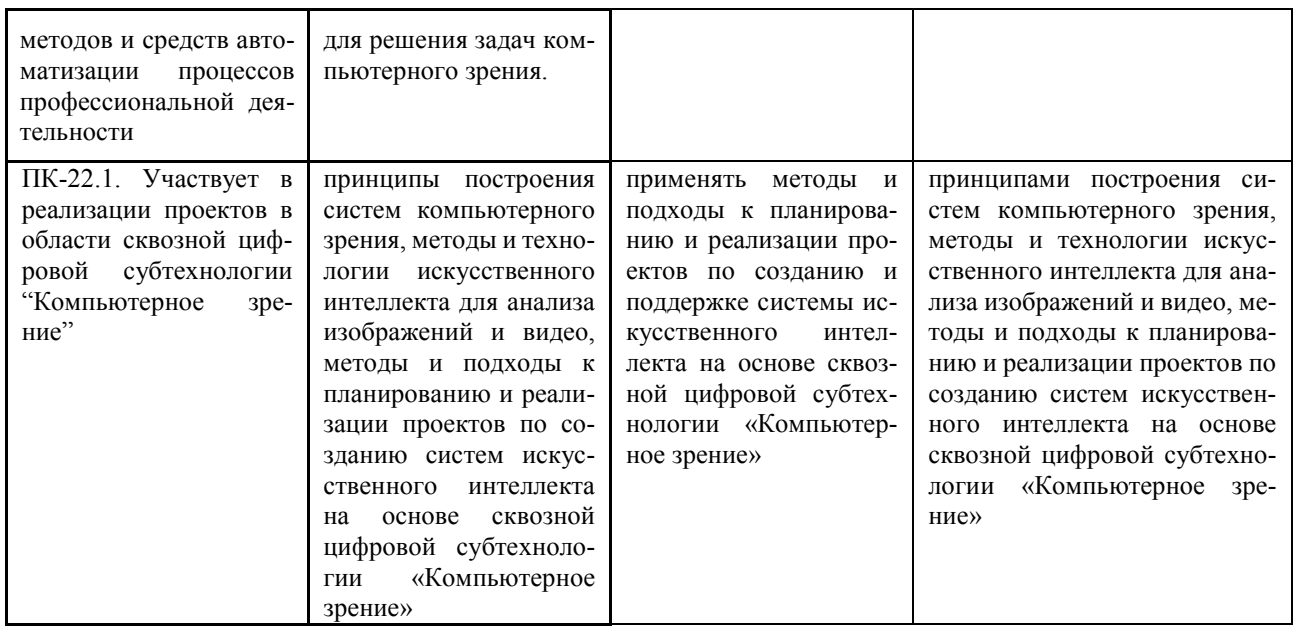

#### **4. СТРУКТУРА И СОДЕРЖАНИЕ ДИСЦИПЛИНЫ**

Объём дисциплины составляет 4 зачётных единиц, в том числе 44 часа, выделенных на контактную работу обучающихся с преподавателем (из них 22 часа – лекции, 22 часа – лабораторные работы), и 100 часов – на самостоятельную работу обучающихся.

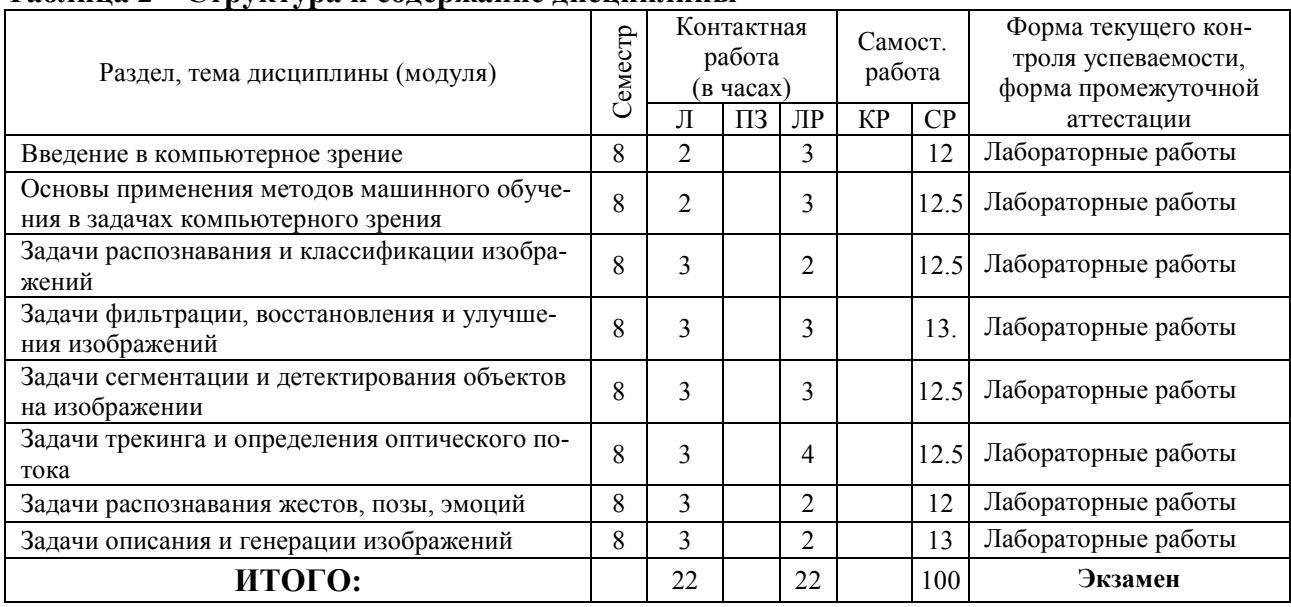

# **Таблица 2 – Структура и содержание дисциплины**

# **Таблица 3 – Матрица соотнесения разделов, тем учебной дисциплины (модуля) и формируемых компетенций**

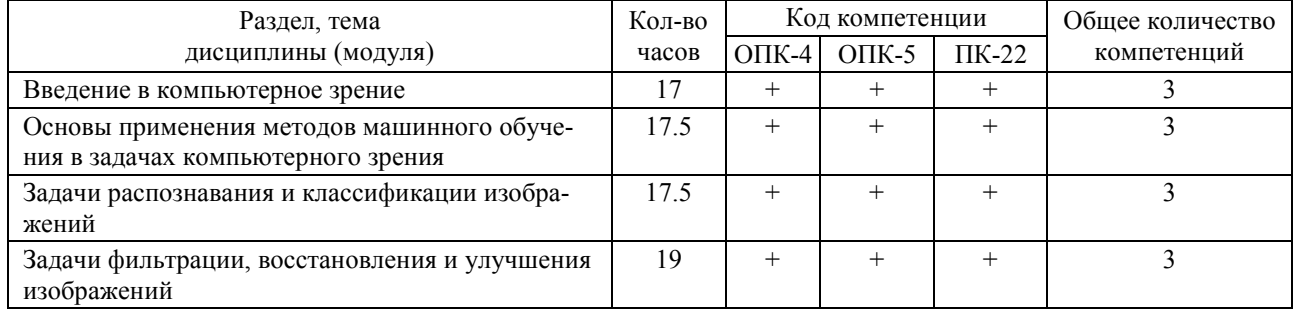

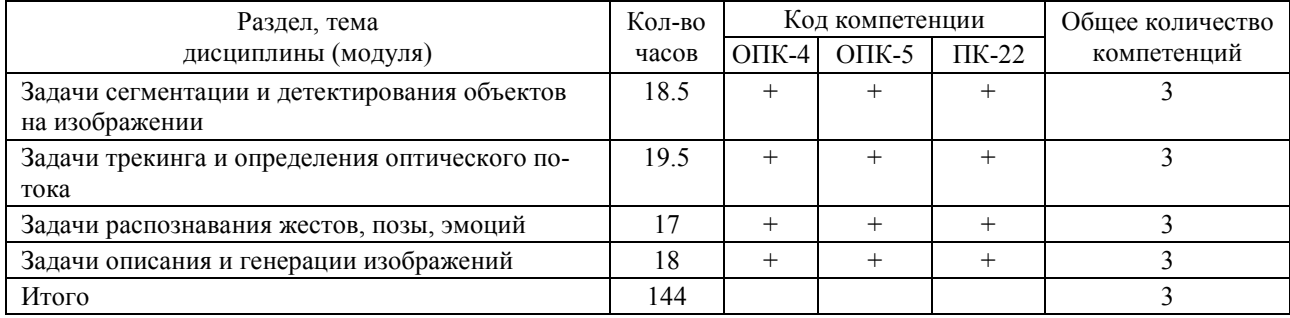

#### **Краткое содержание каждой темы дисциплины (модуля)**

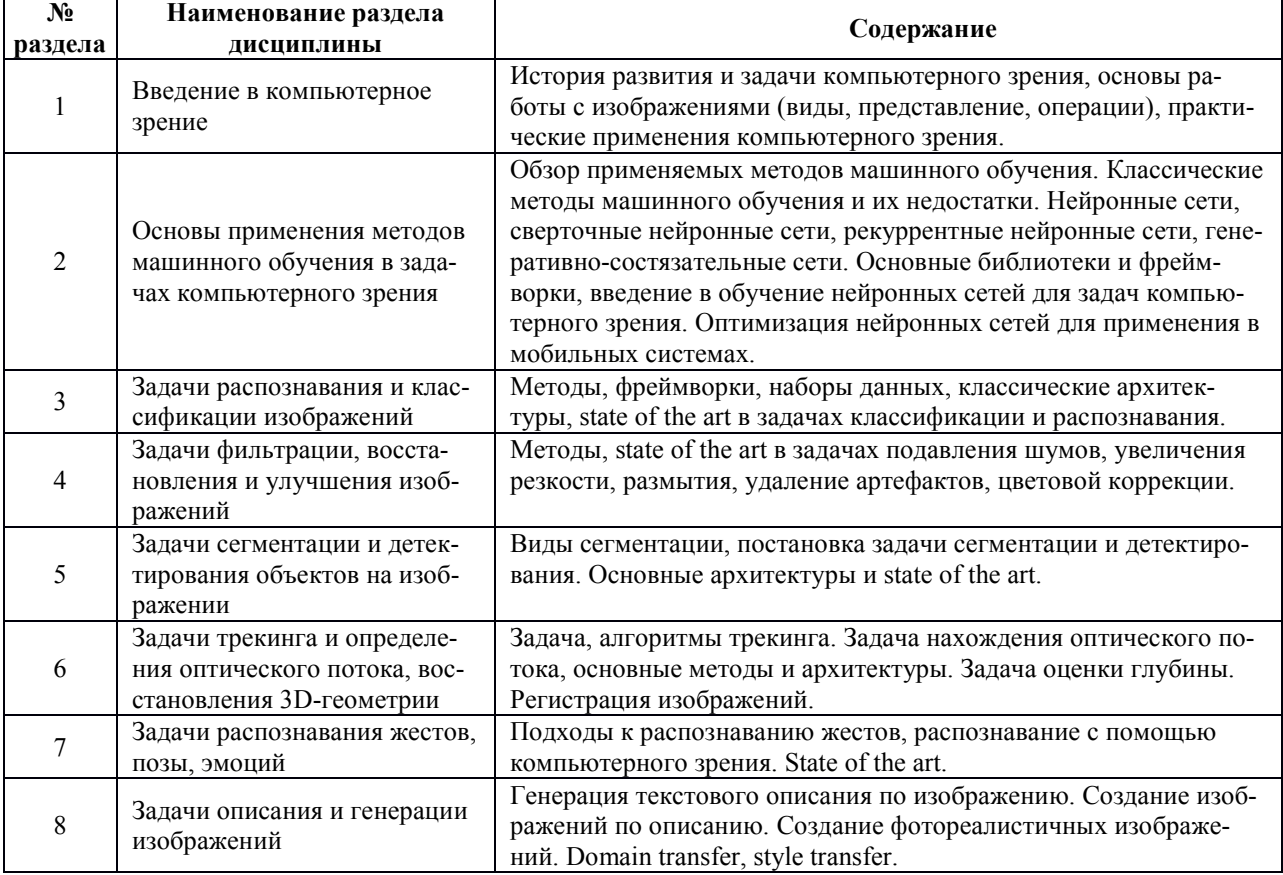

# **5. МЕТОДИЧЕСКИЕ УКАЗАНИЯ ПО ПРЕПОДАВАНИЮ И ОСВОЕНИЮ ДИСЦИПЛИНЫ**

#### **5.1. Указания для преподавателей по организации и проведению учебных занятий по дисциплине (модулю)**

# **Лекционные занятия**

Основной формой реализации теоретического обучения является лекция, которая представляет собой систематическое, последовательное изложение преподавателем-лектором учебного материала теоретического характера. Цель лекции – организация целенаправленной познавательной деятельности студентов по овладению программным материалом учебной дисциплины.

Порядок подготовки лекционного занятия включает в себя выполнение следующих этапов:

- изучение требований программы дисциплины;
- определение целей и задач лекции;
- разработка плана проведения лекции;

подбор литературы (ознакомление с методической литературой, публикациями периодической печати по теме лекционного занятия);

отбор необходимого и достаточного по содержанию учебного материала;

определение методов, приемов и средств поддержания интереса, внимания, стимулирования творческого мышления студентов;

написание конспекта лекции.

Лекция должна включать следующие разделы:

формулировку темы лекции;

указание основных изучаемых разделов или вопросов и предполагаемых затрат времени на их изложение;

- изложение вводной части;
- изложение основной части лекции:
- краткие выводы по каждому из вопросов;
- заключение;
- рекомендации литературных источников по излагаемым вопросам.

#### **Лабораторные занятия**

Лабораторное занятие − целенаправленная форма организации педагогического процесса, направленная на углубление научно-теоретических знаний и овладение определенными методами работы, в процессе которых вырабатываются умения и навыки выполнения тех или иных учебных действий в данной сфере науки. Они развивают научное мышление и речь, позволяют проверить знания студентов и выступают как средства оперативной обратной связи.

Правильно организованные лабораторные занятия ориентированы на решение следующих задач:

● обобщение, систематизация, углубление, закрепление полученных на лекциях и в процессе самостоятельной работы теоретических знаний по дисциплине (предмету);

формирование практических умений и навыков, необходимых в будущей профессиональной деятельности, реализация единства интеллектуальной и практической деятельности;

выработка при решении поставленных задач таких профессионально значимых качеств, как самостоятельность, ответственность, точность, творческая инициатива.

 Состав заданий для лабораторного занятия должен быть спланирован с расчетом, чтобы за отведенное время они могли быть качественно выполнены большинством учащихся.

 Лабораторные занятия должны так быть организованы, чтобы студенты ощущали нарастание сложности выполнения заданий, испытывали бы положительные эмоции от переживания собственного успеха в учении, поисками правильных и точных решений.

#### **Самостоятельная работа**

Самостоятельная работа – это вид учебной деятельности, которую студент совершает в установленное время и в установленном объеме индивидуально или в группе, без непосредственной помощи преподавателя (но при его контроле), руководствуясь сформированными ранее представлениями о порядке и правильности выполнения действий.

В учебном процессе образовательного учреждения выделяются два вида самостоятельной работы:

аудиторная – выполняется на учебных занятиях, под непосредственным руководством преподавателя и по его заданию (выполнение самостоятельных работ; выполнение контрольных и практических работ; решение задач);

внеаудиторная – выполняется по заданию преподавателя, но без его непосредственного участия (подготовка к аудиторным занятиям; изучение учебного материала, вынесенного на самостоятельную проработку; выполнение домашних заданий разнообразного характера; выполнение индивидуальных заданий, направленных на развитие у студентов самостоятельности и инициативы; подготовка к контрольной работе). Внеаудиторные самостоятельные работы представляют собой логическое продолжение аудиторных занятий, проводятся по заданию преподавателя, который инструктирует студентов и устанавливает сроки выполнения задания.

#### **5.2. Указания для обучающихся по освоению дисциплины (модулю)**

#### **Лекция**

● Лекция – основной вид обучения в вузе.

В лекции излагаются основные положения теории, ее понятия и законы, приводятся факты, показывающие связь теории с практикой.

Накануне лекции необходимо повторить содержание предыдущей лекции (а также теорию по изучаемой теме в школьных учебниках геометрии, если эта тема была представлена в них), а затем посмотреть тему очередной лекции по программе (по плану лекций).

#### **Лабораторное занятие**

Лабораторное занятие – наиболее активный вид учебных занятий в вузе. Он предполагает самостоятельную работу над лекциями и учебными пособиями.

К каждому лабораторному занятию нужно готовиться. Подготовку следует начинать с повторения теории (по записям лекций или по учебному пособию). После этого нужно решать задачи из предложенного домашнего задания.

#### **Организация самостоятельной работы**

Самостоятельность в учебной работе способствует развитию заинтересованности студента в изучаемом материале, вырабатывает у него умение и потребность самостоятельно получать знания, что весьма важно для специалиста с высшим образованием. Самостоятельная работа студентов представлена в следующих формах:

работа с учебной литературой и конспектом лекций с целью подготовки к лабораторным занятиям, составление конспектов тем, выносимых на самостоятельную проработку;

систематическое выполнение домашних работ.

# **6. ОБРАЗОВАТЕЛЬНЫЕ И ИНФОРМАЦИОННЫЕ ТЕХНОЛОГИИ**

При реализации различных видов учебной работы по дисциплине «Компьютерное зрение» могут использоваться электронное обучение и дистанционные образовательные технологии.

#### **6.1. Образовательные технологии**

Учебные занятия по дисциплине могут проводиться с применением информационнотелекоммуникационных сетей при опосредованном (на расстоянии) интерактивном взаимодействии обучающихся и преподавателя в режимах on-line или off-line в формах.

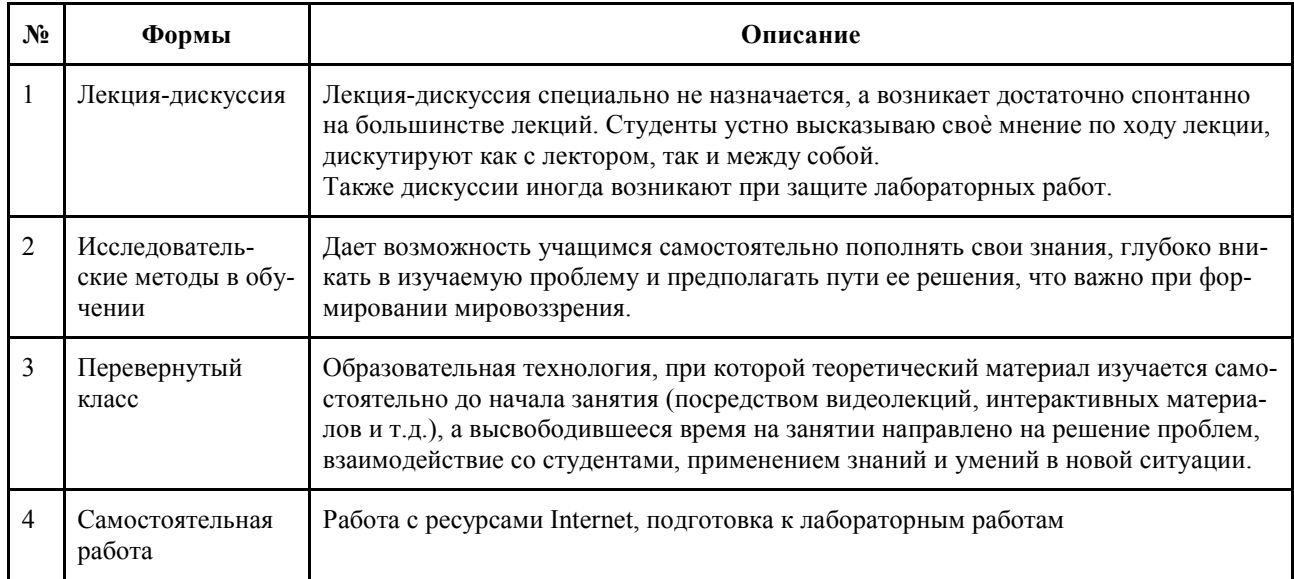

#### **6.2. Информационные технологии**

 При реализации различных видов учебной и внеучебной работы используются следующие информационные технологии:

• система управления обучением LMS Moodle;

использование возможностей Интернета в учебном процессе (рассылка заданий, предоставление выполненных работ, ответы на вопросы, ознакомление обучающихся с оценками и т.д.);

использование электронных учебников и различных сайтов (например, электронные библиотеки, журналы и т.д.) как источник информации;

использование возможностей электронной почты;

использование средств представления учебной информации (электронных учебных пособий, применение новых технологий для проведения занятий с использованием презентаций и т.д.);

использование интерактивных средств взаимодействия участников образовательного процесса (технологии дистанционного или открытого обучения в глобальной сети);

использование интегрированных образовательных сред, где главной составляющей являются не только применяемые технологии, но и содержательная часть, т.е. информационные ресурсы (доступ к мировым информационным ресурсам, на базе которых строится учебный процесс).

# **Перечень информационных справочных систем:**

1. Электронная библиотека «Астраханский государственный университет» собственной генерации на платформе ЭБС «Электронный Читальный зал – БиблиоТех». https://biblio.asu.edu.ru 2. Электронный каталог Научной библиотеки АГУ на базе MARK SQL НПО «Информ-систем».

3. https://library.asu.edu.ru

4. Электронно-библиотечная система (ЭБС) ООО «Политехресурс» «Консультант студента». www.studentlibrary.ru

5. Электронная библиотечная система издательства ЮРАЙТ, раздел «Легендарные книги». www.biblio-online.ru, https://urait.ru/

6. Электронная библиотечная система IPRbooks. www.iprbookshop.ru

# **7. ФОНД ОЦЕНОЧНЫХ СРЕДСТВ ДЛЯ ПРОВЕДЕНИЯ ТЕКУЩЕГО КОНТРОЛЯ И ПРОМЕЖУТОЧНОЙ АТТЕСТАЦИИ ПО ДИСЦИПЛИНЕ (МОДУЛЮ)**

# **7.1. Паспорт фонда оценочных средств**

При проведении текущего контроля и промежуточной аттестации по дисциплине «Компьютерное зрение» проверяется сформированность у обучающихся компетенций, указанных в разделе 3 настоящей программы. Этапность формирования данных компетенций в процессе освоения образовательной программы определяется последовательным освоением дисциплин и прохождением практик, а в процессе освоения дисциплины– последовательным достижением результатов освоения содержательно связанных между собой разделов, тем.

#### **7.2. Описание показателей и критериев оценивания компетенций, описание шкал оценивания**

# **Таблица 4 – Показатели оценивания результатов обучения в виде знаний**

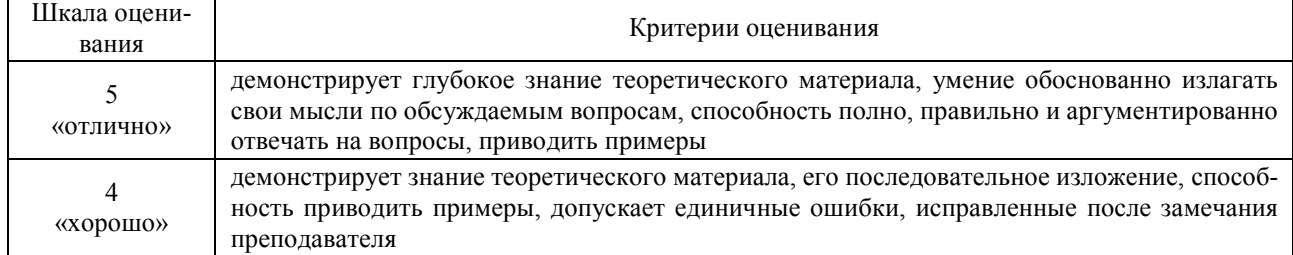

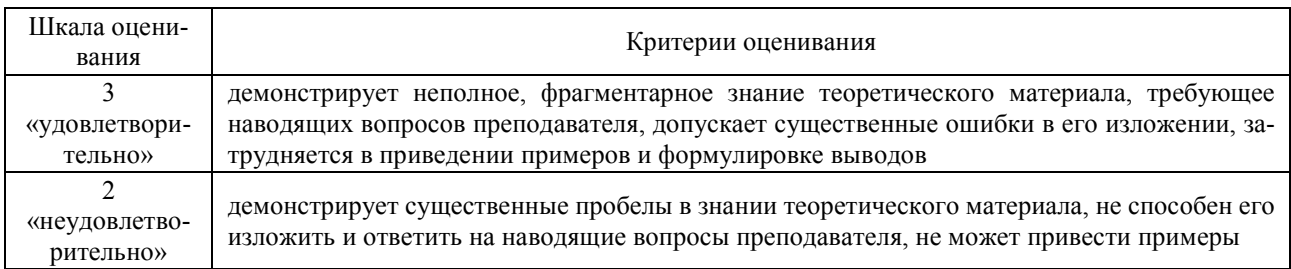

#### **Таблица 5 – Показатели оценивания результатов обучения в виде умений и владений**

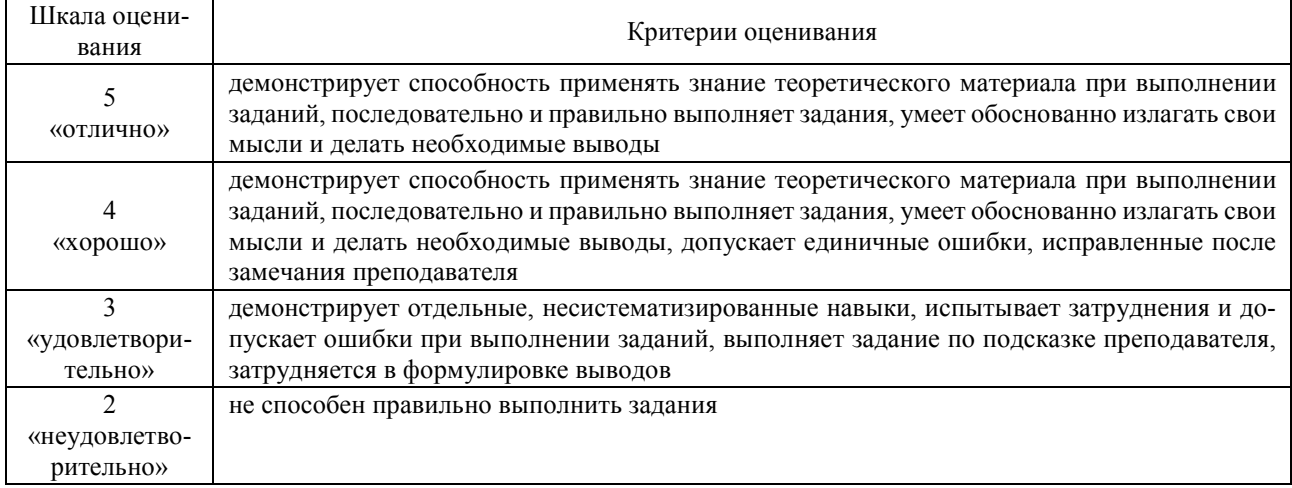

#### **7.3. Контрольные задания и иные материалы, необходимые для оценки результатов обучения по дисциплине (модулю)**

Контроль успеваемости по дисциплине осуществляется с помощью следующих оценочных средств:

#### *ЛАБОРАТОРНАЯ РАБОТА*

#### **Пример задания лабораторной работы**

*Лабораторная работа №* 3 «Система компьютерного зрения с использованием ИИ на базе Jetson Nano»

**Цель работы:** создать прикладную систему компьютерного зрения на базе Jetson Nano. **Задание:**

- 1. Выбрать и зафиксировать в Google таблице курса тему проекта.
- 2. Разработать требования к системе.
- 3. Разработать архитектуру системы.
- 4. Реализовать систему обработки видео с использованием ИИ и алгоритмов компьютерного зрения.

Пример: система классификации и трекинга картины Artsy (рис. 1)

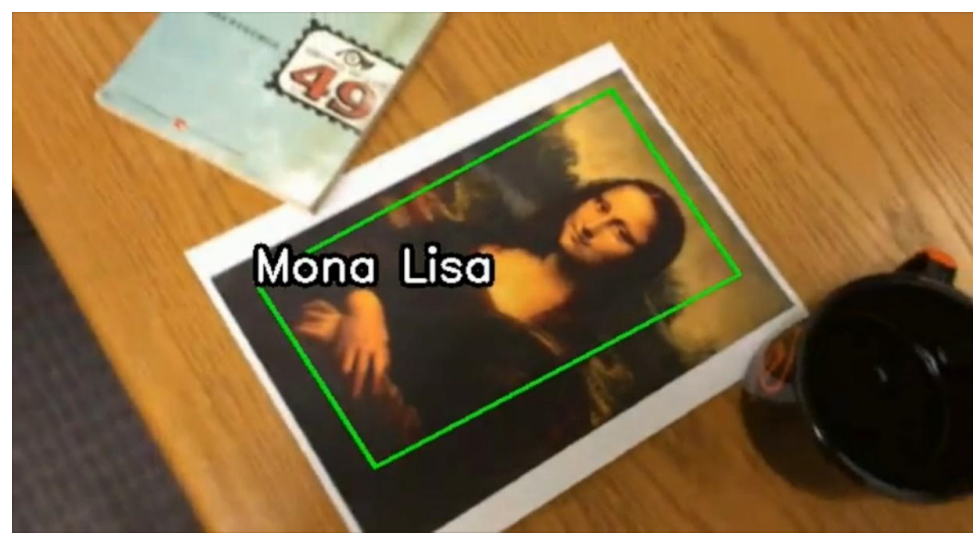

**Рис. 1. Система дополненной реальности для картин**

Оценить потребление ресурсов при функционировании системы и технические характеристики (быстродействие, а также специфичные для проекта значения. например, ошибку классификации, требования к характеру изображения и т. д.)

#### **Инструментальные средства**

Лабораторная работа выполняется на языке Python с использованием библиотек pytorch, torchvision, TensorRT (альтернативно может быть использован язык C++ и соответствующие API библиотек), в качестве платформы используется одноплатный компьютер Jetson Nano.

#### **Материалы и пособия**

- 1. ПО для работы с Jetson от NVIDIA https://developer.nvidia.com/embedded/develop/software
- 2. Machine Learning Mastery https://machinelearningmastery.com/
	- PyTorch https://pytorch.org/
	- TensorRT https://developer.nvidia.com/tensorrt
	- PyTorch to TensorRT https://github.com/NVIDIA-AI-IOT/torch2trt
	- How to Convert a Model from PyTorch to TensorRT and Speed Up Inference https://www.learnopencv.com/how-to-convert-a-model-from-pytorch-to-tensorrt-and-speedup-inference/
	- Deep Learning inference for Jetson Nano https://github.com/dusty-nv/jetson-inference
	- Artsy http://web.stanford.edu/class/cs231m/project-2/

#### **Критерии оценивания выполнения работы**

По результатам работы должна быть подготовлена презентация проекта и проведена его защита. Презентация должна включать требования к системе, архитектуру, описание реализации и результаты. Максимальный балл – 15.

Оценка складывается из следующих составляющих:

- Программная реализация проекта 0-10 баллов;
- Защита работы 0-5 балла.

#### **Шкала оценивания и критерии оценки:**

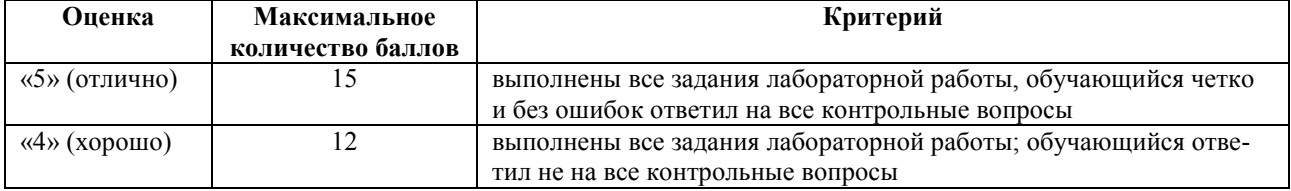

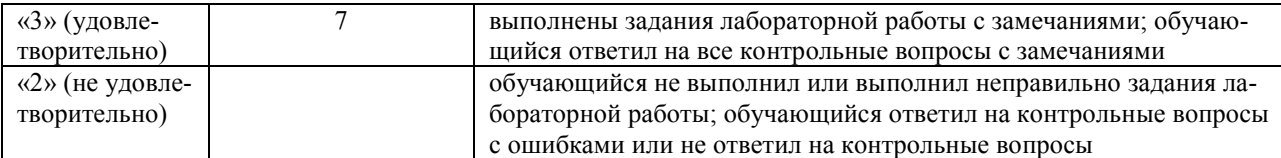

#### *В отчете по лабораторной работе должны присутствовать следующие пункты:*

- 1. Титульный лист
- 2. Цель работы
- 3. Теоретическая база
- 4. Описание разработанной системы (алгоритмы, принципы работы, архитектура)
- 5. Результаты работы и тестирования системы (скриншоты, изображения, графики, закономерности)
- 6. Выводы по работе
- 7. Использованные источники
- 8. Листинг кода

#### **Требования к выполнению лабораторной работы:**

Лабораторная работа должна выполняться с использованием средств разработки, моделирования, тестирования, указанных преподавателем.

Отчет по лабораторной работе представляется в печатном виде в формате, предусмотренном шаблоном отчета по лабораторной работе. Защита отчета проходит в форме доклада студента по выполненной работе и ответов на вопросы преподавателя.

В случае если оформление отчета и поведение студента во время защиты соответствуют указанным требованиям, студент получает максимальное количество баллов.

Основаниями для снижения количества баллов в диапазоне от max до min являются:

- 1. небрежное выполнение,
- 2. низкое качество программного кода
- Отчет не может быть принят и подлежит доработке в случае:
- отсутствия необходимых разделов,
- неполного выполнения задания по лабораторной работе

#### **7.4. Методические материалы, определяющие процедуры оценивания результатов обучения по дисциплине (модулю)**

#### **ПРОМЕЖУТОЧНАЯ АТТЕСТАЦИЯ**

Промежуточная аттестация по дисциплине осуществляется с помощью следующих оценочных средств:

#### *Экзамен*

#### *Примерный перечень вопросов к экзамену:*

- 1. Задачи компьютерного зрения
- 2. Сверточные нейронные сети
- 3. Рекуррентные нейронные сети
- 4. Генеративно-состязательные сети
- 5. Основы обучения нейронных сетей в задачах компьютерного зрения
- 6. Задачи распознавания и классификации изображений
- 7. Задача детектирования объектов
- 8. Трекинг объектов
- 9. Motion Estimation
- 10. Сегментация изображений
- 11. Фильтрация изображений (удаление шумов)
- 12. Генерация изображений
- 13. Создание описания по изображению
- 14. Распознавание позы, жестов, эмоций
- 15. Восстановление 3D-геометрии
- 16. Domain transfer, style transfer.
- 17. Регистрация изображений.

**Порядок формирования билета:** по одному вопросу из первой и второй части перечня вопросов.

Пример экзаменационного билета №2 Вопрос 1: Задачи компьютерного зрения Вопрос 2: Сегментация изображений

Знания, умения и навыки обучающихся при промежуточной аттестации **в форме экзамена** определяются оценками «отлично», «хорошо», «удовлетворительно», «неудовлетворительно».

«Отлично» – обучающийся глубоко и прочно усвоил весь программный материал, исчерпывающе, последовательно, грамотно и логически стройно его излагает, не затрудняется с ответом при видоизменении задания, свободно справляется с задачами и практическими заданиями, правильно обосновывает принятые решения, умеет самостоятельно обобщать и излагать материал, не допуская ошибок.

«Хорошо» – обучающийся твердо знает программный материал, грамотно и по существу излагает его, не допускает существенных неточностей в ответе на вопрос, может правильно применять теоретические положения и владеет необходимыми умениями и навыками при выполнении практических заданий.

«Удовлетворительно» – обучающийся усвоил только основной материал, но не знает отдельных деталей, допускает неточности, недостаточно правильные формулировки, нарушает последовательность в изложении программного материала и испытывает затруднения в выполнении практических заданий.

«Неудовлетворительно» – обучающийся не знает значительной части программного материала, допускает существенные ошибки, с большими затруднениями выполняет практические задания, задачи.

#### **8. УЧЕБНО-МЕТОДИЧЕСКОЕ И ИНФОРМАЦИОННОЕ ОБЕСПЕЧЕНИЕ ДИСЦИПЛИНЫ (МОДУЛЯ)**

#### **8.1. Основная литература**

1. Hopcroft J. E., Motwani R., Ullman J. D. Introduction to Automata Theory, Languages, and Computation (3rd Edition). — Addison-Wesley, Boston, MA, USA, 2006. — 750 с.

2. Шень А. Программирование: теоремы и задачи. — М.: МЦНМО, 2014. — 296 с.

3. Шень А., Верещагин Н. Языки и исчисления. — М.: МЦНМО, 2012. — 240 с.

4. Верещагин, Н. К. Колмогоровская сложность и алгоритмическая случайность [Электронный ресурс] / Н. К. Верещагин, В. А. Успенский, А. Шень. — Электрон. дан. — СПб: Лань, 2013. — 575 с. — Режим доступа: https://e.lanbook.com/book/56395 — Загл. с экрана.

#### **8.2. Учебно-методическое обеспечение для самостоятельной работы обучающихся:**

1. Кривцова, И. Е. Основы дискретной математики. Часть 1. Учебное пособие [Электронный ресурс] / И. Е. Кривцова, И. С. Лебедев, А. В. Настека. — Электрон. дан. — СПб: ИТМО, 2016. — 92 с. — Режим доступа: http://books.ifmo.ru/book/1869/osnovy\_diskretnoy\_matematiki.\_chast\_1.\_uchebnoe\_posobie.htm — Загл. с экрана.

#### **8.3. Дополнительная литература**

1. Вики-конспекты. — http://neerc.ifmo.ru/wiki/index.php?title=Заглавная\_страница

#### **8.4. Перечень ресурсов информационно-телекоммуникационной сети "Интернет", необходимый для освоения дисциплины**

1. Электронный каталог Научной библиотеки АГУ на базе MARK SQL НПО «Информсистем»: https://library.asu.edu.ru

2. Корпоративный проект Ассоциации региональных библиотечных консорциумов

(АРБИКОН) «Межрегиональная аналитическая роспись статей» (МАРС): http://mars.arbicon.ru 3. Единое окно доступа к образовательным ресурсам http://window.edu.ru

# **9. МАТЕРИАЛЬНО-ТЕХНИЧЕСКОЕ ОБЕСПЕЧЕНИЕ ДИСЦИПЛИНЫ (МОДУЛЯ)**

Для проведения лекционных занятий используется аудитория, оборудованная современной презентационной техникой (проектор, экран, ноутбук).

Для выполнения лабораторных работ используются компьютерные классы с установленным в них необходимым программным обеспечением.

При необходимости рабочая программа дисциплины может быть адаптирована для обеспечения образовательного процесса инвалидов и лиц с ограниченными возможностями здоровья, в том числе для обучения с применением дистанционных образовательных технологий. Для этого требуется заявление студента (его законного представителя) и заключение психолого-медико-педагогической комиссии (ПМПК)